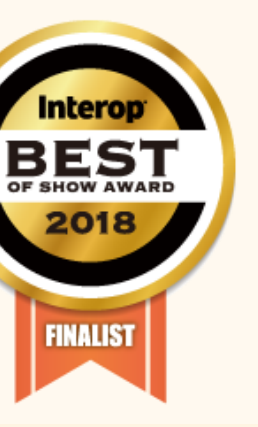

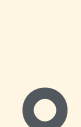

# NEEDLEWORK (ニードルワーク) とは?

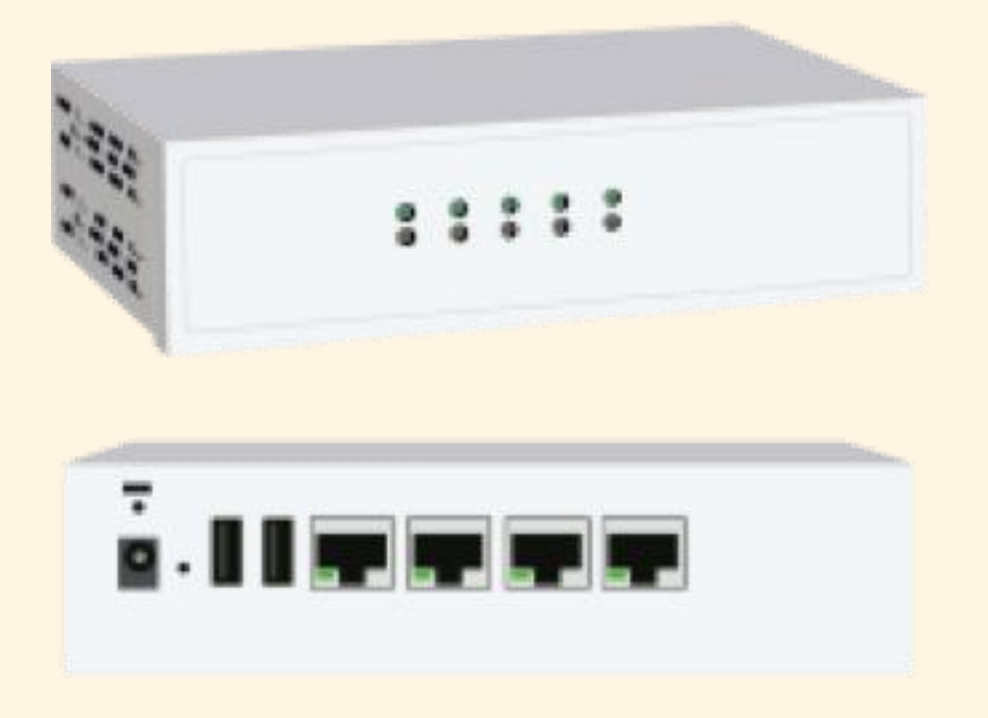

## **NEEDLEWORK**は**3**つのテスト作業を自動化するアプライアンスです。

# **1.** ファイアウォールのポリシーテスト作業を自動化します。

**2.** ネットワークの通信テスト作業を自動化します。 **3.** 負荷テスト作業を自動化します。

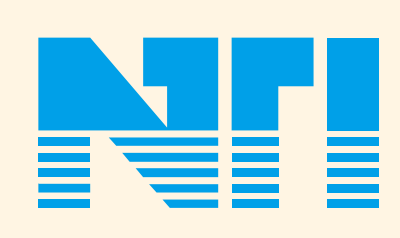

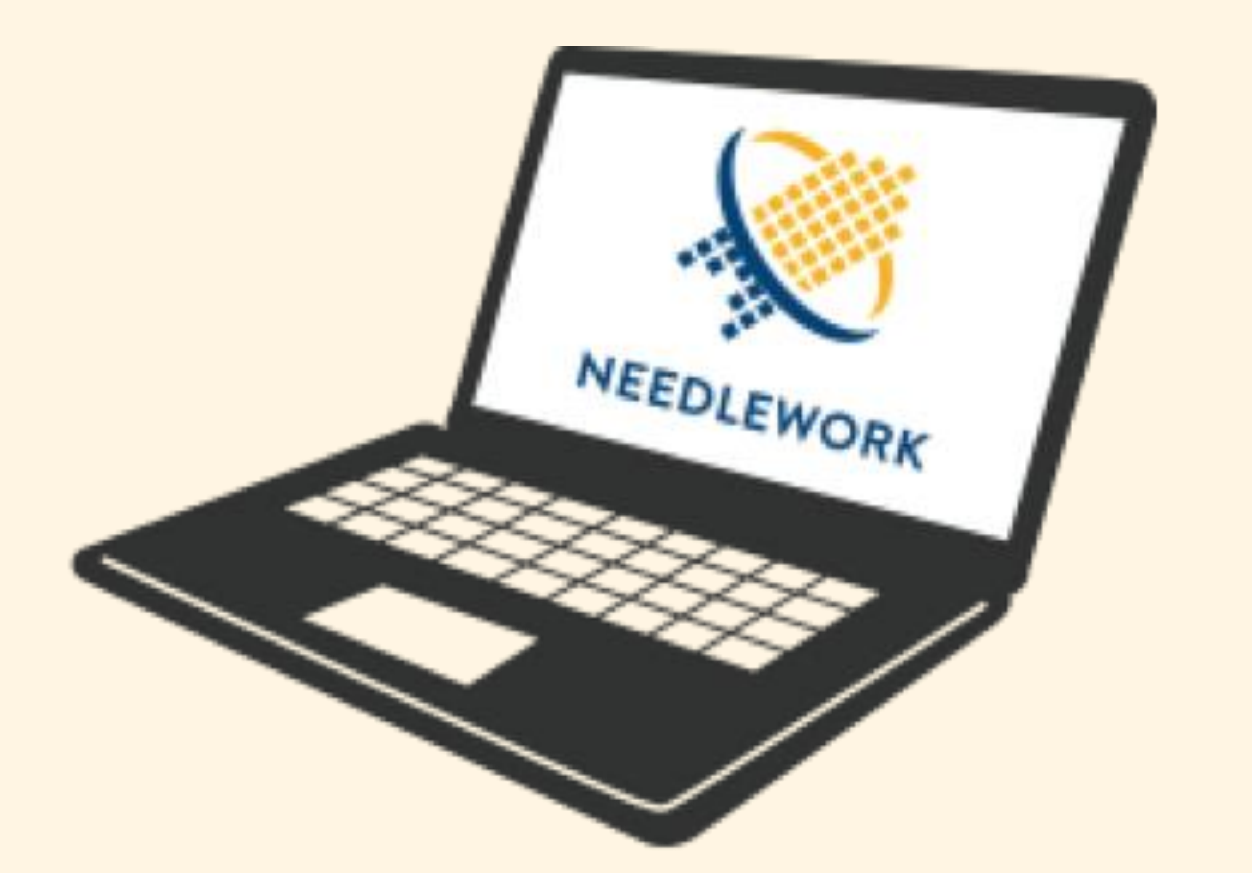

InteropTokyo Best of Show Award

[セキュリティ部門] ファイナリストにノミネートされました

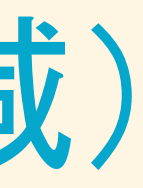

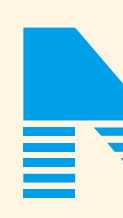

### **NEEDLEWORK** 約80%削減

導入効果イメージ (工数削減)

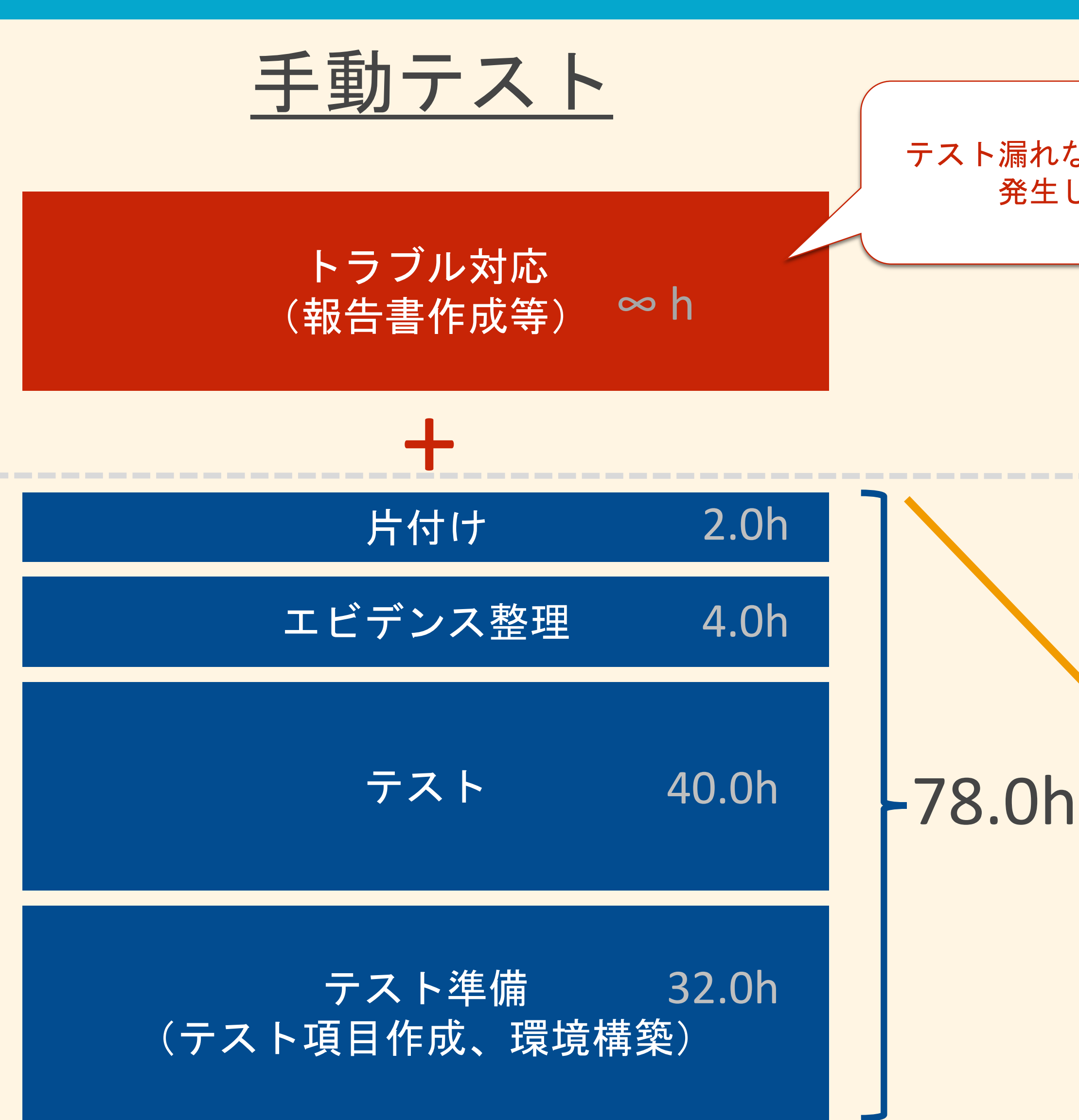

![](_page_1_Picture_9.jpeg)

テスト漏れなどで、納品後にトラブルが 発生した場合に掛かる工数

### NEEDLEWORKを使ったポリシーテスト

![](_page_1_Picture_7.jpeg)

※記載している工数は例です

![](_page_1_Picture_11.jpeg)

導入効果イメージ(機材の削減)

![](_page_2_Figure_1.jpeg)

![](_page_2_Picture_2.jpeg)

![](_page_2_Picture_3.jpeg)

![](_page_2_Figure_4.jpeg)

![](_page_3_Picture_8.jpeg)

![](_page_3_Figure_2.jpeg)

![](_page_3_Picture_4.jpeg)

![](_page_3_Picture_5.jpeg)

![](_page_3_Picture_6.jpeg)

導入効果イメージ (機材の削減)

### 複数の機材の役割をNEEDLEWORK1台でまかなうことができます。

![](_page_4_Picture_5.jpeg)

![](_page_4_Picture_6.jpeg)

### 機器本体 、 操作端末 (ブラウザで機器本体に接続)

![](_page_4_Picture_8.jpeg)

コンポーネント

![](_page_4_Picture_1.jpeg)

### テストを実施するために、機器本体と本体を操作する端末を利用します。

![](_page_5_Picture_12.jpeg)

ポリシーテストの流れ

### **1** FWとNEEDLEWORKを接続

試験内容を定義したCSV(テストシナリオ) をインポート

![](_page_5_Picture_2.jpeg)

**4** 試験結果をエクスポート(CSV)

![](_page_5_Picture_9.jpeg)

![](_page_5_Figure_10.jpeg)

![](_page_5_Picture_7.jpeg)

- ・送信元IP、宛先IP
- 通信の方向 (ex. Trust -> Untrust)
- ・プロトコル、ポート番号